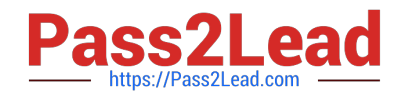

# **CAU201Q&As**

CyberArk Defender

## **Pass CyberArk CAU201 Exam with 100% Guarantee**

Free Download Real Questions & Answers **PDF** and **VCE** file from:

**https://www.pass2lead.com/cau201.html**

100% Passing Guarantee 100% Money Back Assurance

Following Questions and Answers are all new published by CyberArk Official Exam Center

**C** Instant Download After Purchase

**83 100% Money Back Guarantee** 

- 365 Days Free Update
- 800,000+ Satisfied Customers  $\epsilon$  or

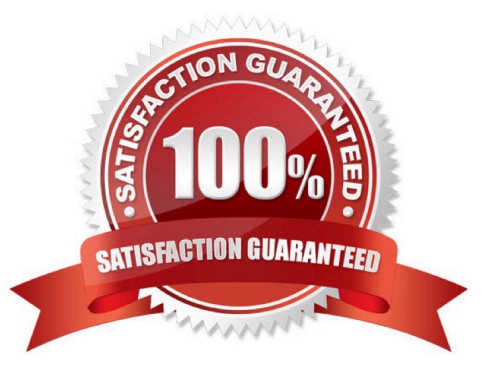

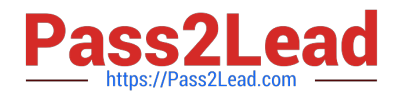

#### **QUESTION 1**

To use PSM connections while in the PVWA, what are the minimum safe permissions a user or group will need?

- A. List Accounts, Use Accounts
- B. List Accounts, Use Accounts, Retrieve Accounts
- C. Use Accounts

D. List Accounts, Use Accounts, Retrieve Accounts, Access Safe without confirmation

Correct Answer: C

Reference: https://docs.cyberark.com/Product-Doc/OnlineHelp/PAS/Latest/en/Content/PASIMP/PSSO-PSMConnecPV WA.htm?TocPath=End%20User%7CConnect%20to%20Accounts%7CPrivileged%20Single%20Sign-On%7C\_\_\_\_\_2

### **QUESTION 2**

A user requested access to view a password secured by dual-control and is unsure who to contact to expedite the approval process. The Vault Admin has been asked to look at the account and identify who can approve their request. What is the correct location to identify users or groups who can approve?

A. PVWA> Administration > Platform Configuration > Edit Platform > UI and Workflow > Dual Control> Approvers

B. PVWA> Policies > Access Control (Safes) > Safe Members > Workflow > Authorize Password Requests

- C. PVWA> Account List > Edit > Show Advanced Settings > Dual Control > Direct Managers
- D. PrivateArk > Admin Tools > Users and Groups > Auditors (Group Membership)

Correct Answer: B

### **QUESTION 3**

Vault admins must manually add the auditors group to newly created safes so auditors will have sufficient access to run reports.

A. TRUE

B. FALSE

#### Correct Answer: B

Reference: https://docs.cyberark.com/Product-Doc/OnlineHelp/PAS/Latest/en/Content/MESSAGES/Password%20Vault %20Web%20Access%20Messages-%20General.htm

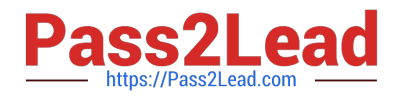

#### **QUESTION 4**

What is the purpose of the PrivateArk Server service?

- A. Executes password changes
- B. Maintains Vault metadata
- C. Makes Vault data accessible to components
- D. Sends email alerts from the Vault

Correct Answer: C

### **QUESTION 5**

Which CyberArk utility allows you to create lists of Master Policy Settings, owners and safes for output to text files or MSSQL databases?

- A. Export Vault Data
- B. Export Vault Information
- C. PrivateArk Client
- D. Privileged Threat Analytics

Correct Answer: A

[CAU201 VCE Dumps](https://www.pass2lead.com/cau201.html) [CAU201 Practice Test](https://www.pass2lead.com/cau201.html) [CAU201 Braindumps](https://www.pass2lead.com/cau201.html)